## **PneumaticTraining**

## Pneumatik-Schaltungen erstellen und untersuchen, Abläufe mit GRAFCET beschreiben

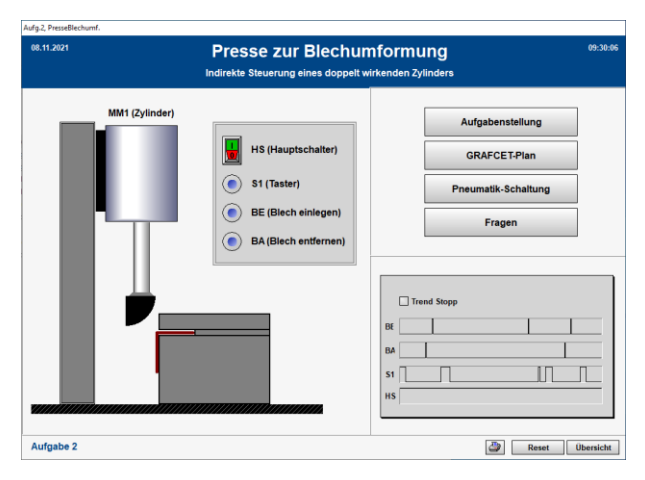

- Kugelvereinzelung Indirekte Steuerung eines einfach wirkenden Zylinders
- Presse zur Blechumformung Indirekte Steuerung eines doppeltwirkenden Zylinders
- Stempelvorrichtung Wegabhängige Steuerung eines doppeltwirkenden Zylinders
- Befüllung Zeitabhängige Steuerung eines doppeltwirkenden Zylinders
- Biegevorrichtung Druckabhängige Steuerung eines doppeltwirkenden Zylinders
- Lüftungsklappe Stoppsteuerung mit 5/3-Wegeventil und Sperrmittelstellung
- Vereinzelung Führungssteuerung mit Wechselventil und Zweidruckventil
- Werkstücktransport Indirekte Steuerung zweier doppeltwirkender Zylinder
- Nietvorrichtung Indirekte Steuerung zweier doppeltwirkender Zylinder mit Impulsventil
- Werkstückbedruckung Schrittkettensteuerung zweier doppeltwirkender Zylinder

Mit dem PneumatikTraining können Sie eigene Pneumatik-Pläne erstellen und simulieren oder Sie untersuchen anhand vorgegebener simulierter Prozesse das Verhalten von Pneumatik- und Elektropneumatik-Schaltungen. Zum Beschreiben der Steuerungen besteht die Möglichkeit GRAFCET-Pläne zu erstellen und den Ablauf zu überwachen.

Zur Unterstützung des Verständnisses und des Lernfortschritts stehen für jede Anlage Fragen zu den Aufgabenstellungen zur Verfügung. Die Beantwortung der Fragen wird protokolliert.

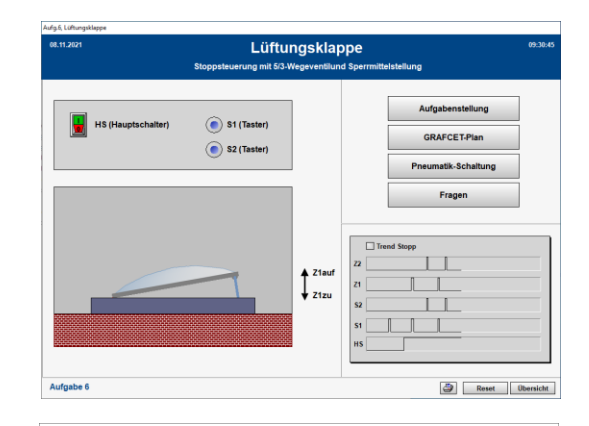

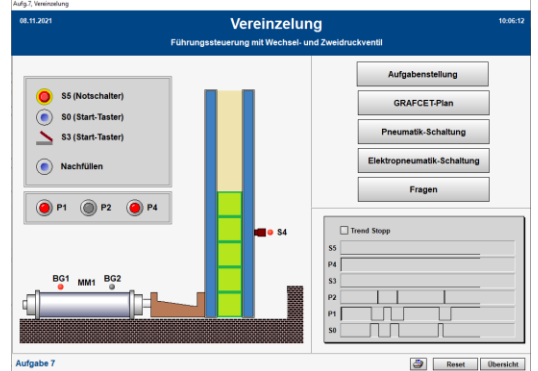

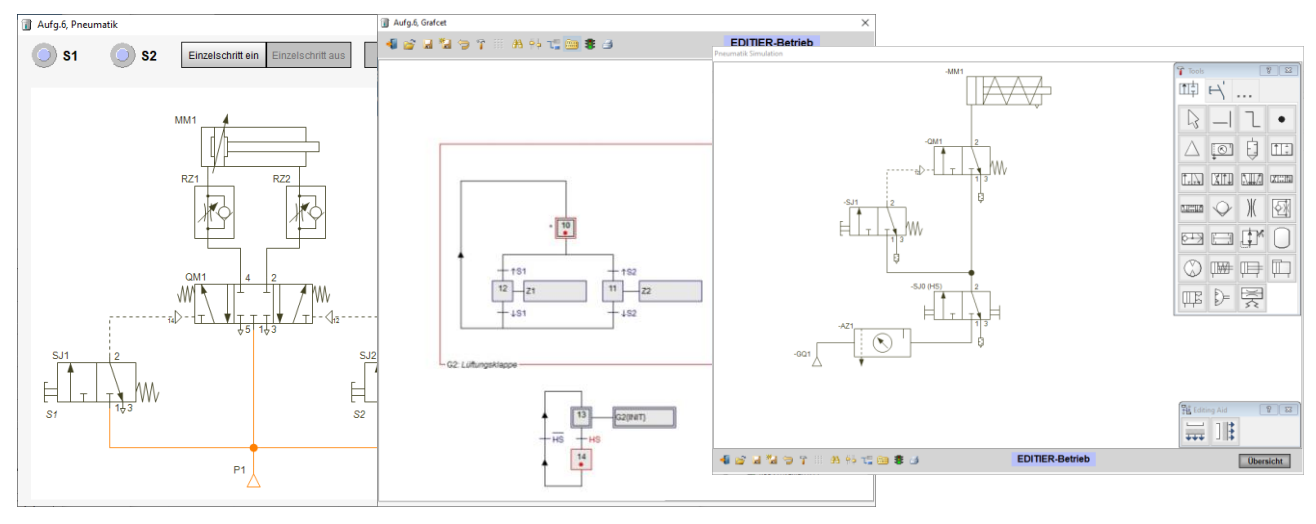

## Pneumatik-Pläne untersuchen

GRAFCET-Pläne erstellen Pneumatik-Pläne erstellen und simulieren